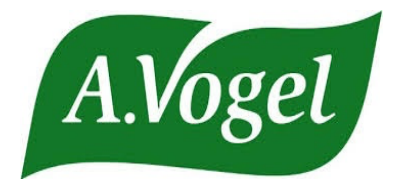

A.Vogel AG führt das Lebenswerk des Naturheilkunde-Pioniers Alfred Vogel (1902-1996) weiter. Wir entwickeln und produzieren pflanzliche Arzneimittel, Nahrungsmittel und Nahrungsergänzungsmittel aus Frischpflanzen und vertreiben sie in über 20 Ländern. In der Schweiz beschäftigen wir an den beiden Standorten Roggwil/TG und Teufen/AR insgesamt etwa 170 Mitarbeitende.

Wir lassen uns von unseren Markenwerten - wissenschaftliche Neugier, Gesundheit der Menschheit, Liebe zur Natur, Integrität und Frische - leiten.

Im A.Vogel Besucherzentrum Teufen (AR) und Roggwil (TG) werden jedes Jahr mehrere Tausend Besucherinnen und Besucher empfangen. Werden Sie Teil unseres Besucher-Teams! Als leidenschaftliche und erfahrene

## Drogist/in oder Pharmaassistent/in 40% bis 60% w/m/d

## Ihre Mission

- Organisation/Administration Besucherzentrum
- Aktive Durchführung von Betriebsführungen
- Planung und Durchführung von verschiedenen Events
- Betreuung des A.Vogel Shops/A.Vogel Drogerie

## Ihr Profil

- Drogistin EFZ oder Pharmaassistentin
- Kenntnisse und Interesse an Phytotherapie und Komplementärmedizin
- Flexibles Arbeitspensum während der Saison zwingend
- Freude im Umgang mit den Besuchern
- Englische Sprachkenntnisse

Wir stellen uns für diese verantwortungsvolle und abwechslungsreiche Position eine selbständige, flexible und fröhliche Persönlichkeit vor, die unsere Besucher/innen begeistern kann. Wenn Sie an dieser vielseitigen Stelle interessiert sind, senden Sie uns bitte Ihre elektronische Bewerbung mit den üblichen Unterlagen an: personal@avogel.ch Für vorgängige Fragen wenden Sie sich bitte direkt an Frau Ariane Jenny, Leiterin Besuchsmanagement, Tel. 071/454 62 33.

A.Vogel AG, Margarete Fässler, Leiterin Personal/Ausbildung, 9325 Roggwil TG, E-Mail an personal@avogel.ch

Den Datenschutzhinweis für die Benützung der Bewerberdaten finden Sie auf unserer

Homepage https://www.avogel-company.ch/de/unternehmen/karriere/stellenangebote.php

Das verknüpfte Bild kann nicht angezeigt werden. Möglicherweise wurde die Datei verschoben, umbenannt oder gelöscht. Stellen Sie sicher, dass die Verknüpfung auf die korrekte Datei und den korrekten Speicherort zeigt.